# **Understanding Society User Support - Support #1752**

## **Link wave 9 child module (i\_child) with i\_hhresp and i\_indall**

08/17/2022 08:31 AM - Rafeya Azad

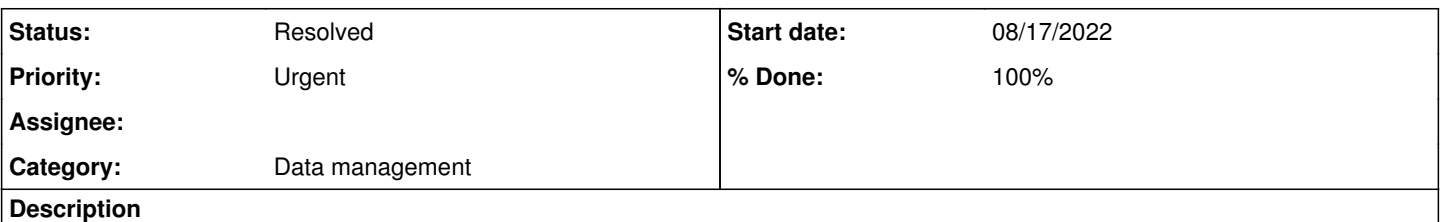

Dear concern,

I combined i\_hhresp, i\_indall, j\_hhresp and j\_indall datasets in Stata using 'pidp' variable and xwavedat file. Now I need to combine child module of wave 9 and wave 10 which are j\_child and i\_child. I tried combining with pidp. its only showing 10,000 match and when I do crosstabs, its showing no observation found.

I want to see child care seeking pattern of employed women in wave 9 who dropped out from work in wave 10. I have identified drop out women. But when I do crosstab of drop out women with child care (for example, i\_wrkch2a0), its showing no observation found which is unusual. So, I think, I could not link the child module properly. Please help. This is for my masters disssertation and I need to solve this urgently.

Thanks,

Rafeta

#### **History**

#### **#1 - 08/17/2022 11:28 AM - Understanding Society User Support Team**

*- Status changed from New to In Progress*

*- Private changed from Yes to No*

Many thanks for your enquiry. The Understanding Society team is looking into it and we will get back to you as soon as we can.

We aim to respond to simple queries within 48 hours and more complex issues within 7 working days.

Best wishes, Understanding Society User Support Team

#### **#2 - 08/18/2022 03:10 PM - Understanding Society User Support Team**

*- Category set to Data management*

*- Status changed from In Progress to Feedback*

*- % Done changed from 0 to 90*

#### Dear Rafeya,

I think that the issue is related to what is the unit of analysis in each of these files. Let's have a look from the perspective of the child file - this file contains individuals aged 0-15 living in each household, so:

1) it is impossible to link it to indresp using pidp because indresp contains answers to the adult questionnaire so by definition it includes only individuals aged 16+ - so there is no match between child and indresp using pidp

2) it is impossible to link the child file (or any other individual-level file, so indall or inderesp too) to hhresp using pidp because hhresp is a household level file and contains the information about households not individuals, to link to hhresp you need to use i\_hidp or j\_hidp, you need to remember that you can do that linkage only within one wave, so you can link i\_indresp to i\_hhresp, but not i\_indresp to j\_hhresp. This is because w\_hidp is unique only within one wave.

3) it is possible, however, to link child to indall as the latter includes all individuals aged 0+ in the household.

You can read more about the different data files, their content and identifiers available here:

<https://www.understandingsociety.ac.uk/documentation/mainstage/user-guides/main-survey-user-guide/list-of-data-files-and-their-descriptions>

To link mothers with children you need to use other identifiers, e.g i\_mnpid (pidp of the natural mother) or others (i\_pns1pid, i\_pns1pno, i\_pns1sex, i\_pns2pid, i\_pns2pno, i\_pns2sex) depending on you definition, but I think it's best to start with the syntax matching co-resident parents' information available on our website:

<https://www.understandingsociety.ac.uk/sites/default/files/downloads/documentation/mainstage/syntax/stata/stata-parents-children-matching.do> After you have merged each child with their parents' information you can then link the variables you need from indall (either linking this to the child, or the parents, or both, using the relevant identifier variables) and then from hhresp.

I hope it helps.

Best wishes,

### **#3 - 11/30/2023 11:03 AM - Understanding Society User Support Team**

*- Status changed from Feedback to Resolved*

*- % Done changed from 90 to 100*

#### **Files**

16 august\_2022\_Log file\_2\_work after child module merging.smcl 28 KB 08/17/2022 Rafeya Azad